## **My CV New User Checklist**

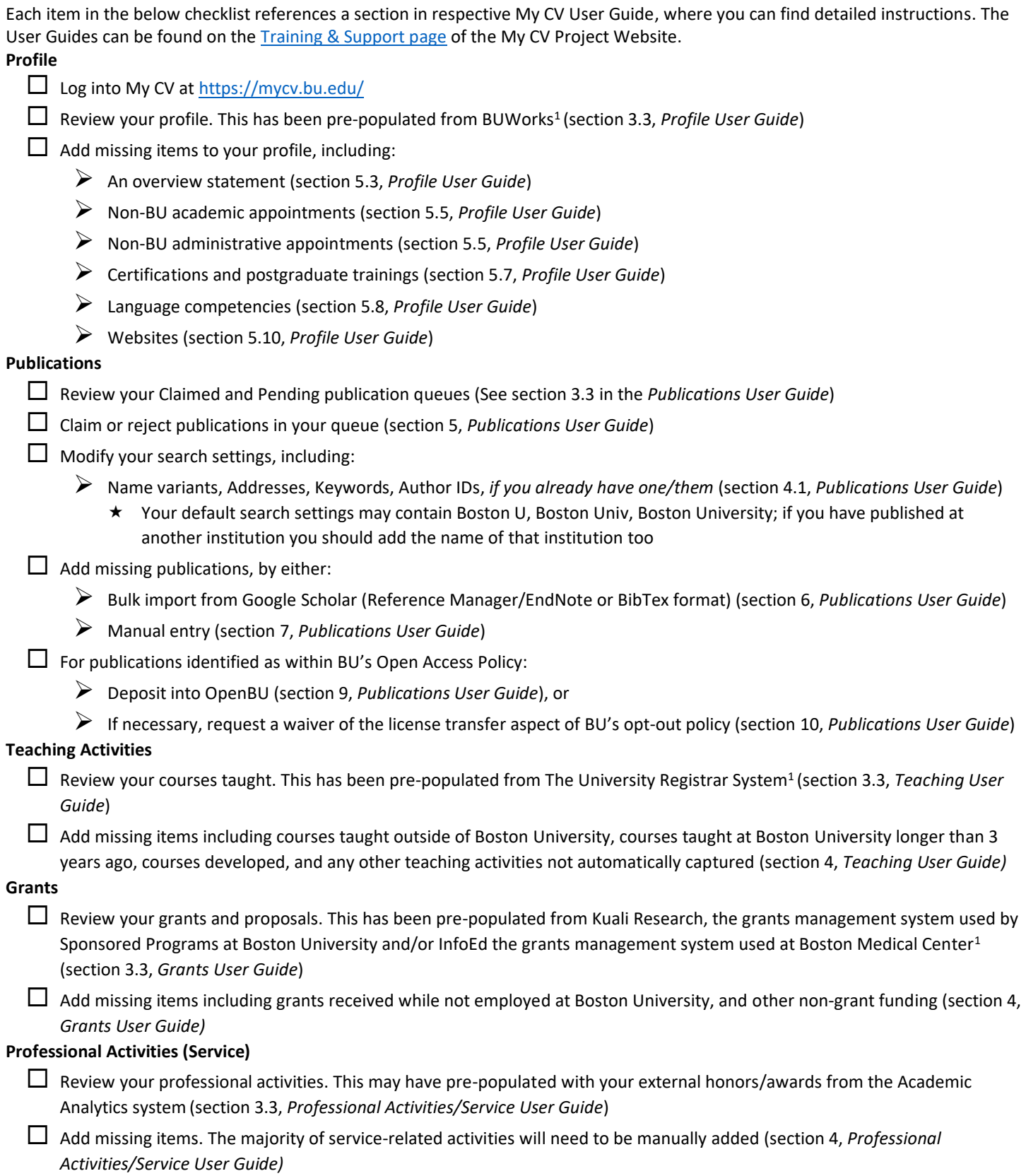

## **Footnotes:**

1 If any pre-populated information is incorrect, please contact your [My CV Liaison,](http://www.bu.edu/provost/faculty-affairs/my-cv/my-cv-liaisons/) as these issues need to be addressed in the source system.